# **Introduction To Files In Python**

In this section of notes you will learn how to read from and write to files in your programs.

# **Why Bother With Files?**

•Many reasons:

- Too much information to input all at once
- The information must be persistent (RAM is volatile)
- Data entry of information is easier via a text editor rather than through the computer program that you write.

- Etc.

James Tam

# **What You Need In Order To Read Information From A File**

- 1. Open the file and associate the file with a file variable
- 2. A command to read the information

James Tam

## **1. Opening Files**

Prepares the file for reading:

- A. Links the file variable with the physical file (references to the file variable are references to the physical file).
- B. Positions the file pointer at the start of the file.

#### **Format:**<sup>1</sup>

<*file variable*> = open (<*file name*>*,* "r")

#### **Example:**

(Constant file name) inputFile = open ("data.txt ", "r")

#### OR

(Variable file name: entered by user at runtime) filename =  $raw$ \_input ("Enter name of input file: ") inputFile = open (filename, "r")

1 Assumes that the file is in the same directory/folder as the Python program.

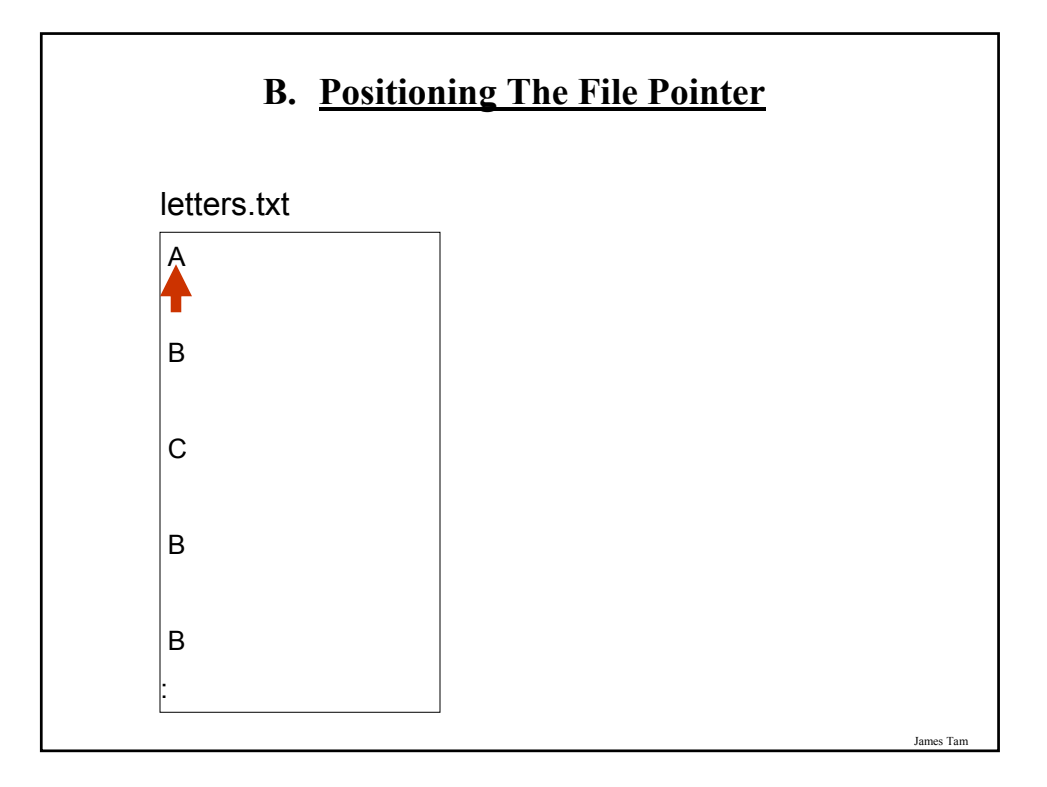

# **2. Reading Information From Files**

Typically reading is done within the body of a loop

#### **Format:**

for <*variable to store a string*> in <*name of file variable*>: <*Do something with the string read from a file*>

#### **Example:**

for line in inputFile: print line

# **Reading From Files: Putting It All Together**

A complete version of this program can be found in UNIX under /home/231/examples/files/grades.py:

 $inputFileName = raw input ("Enter name of input file: ")$ inputFile = open (inputFileName, "r") print "Opening file", inputFileName, " for reading."

# While we haven't read past the end of the file continue reading from # it. for line in inputFile: print line

inputFile.close() print "Completed reading of file", inputFileName,

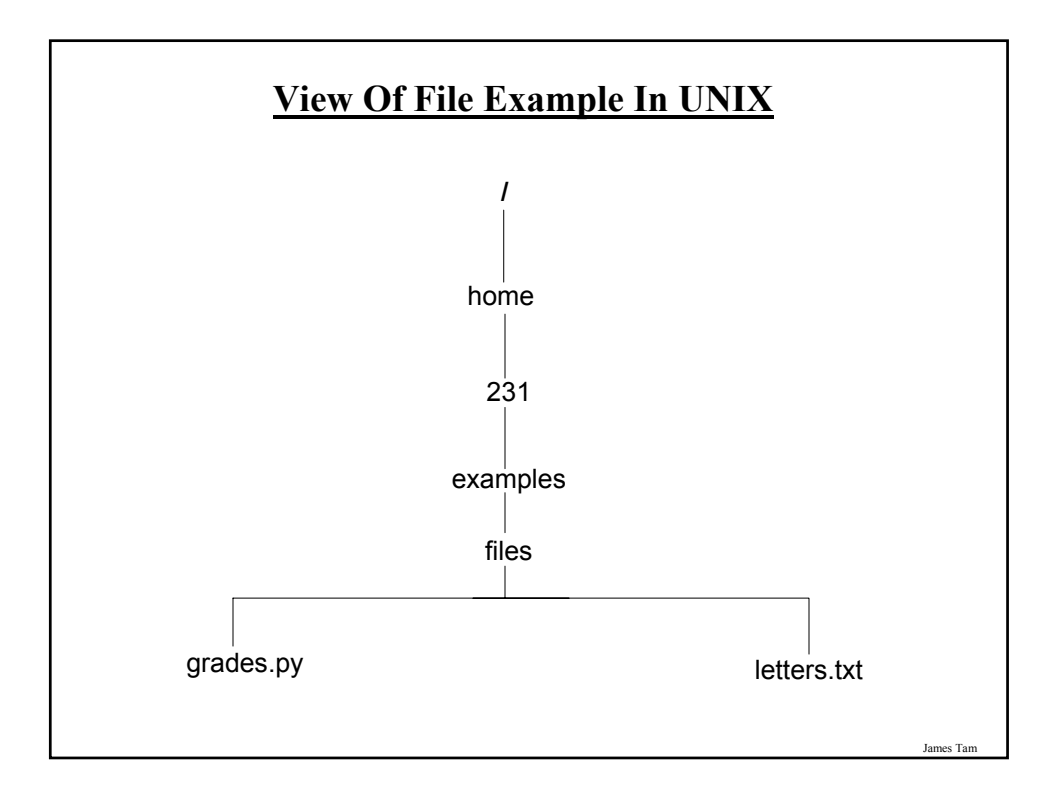

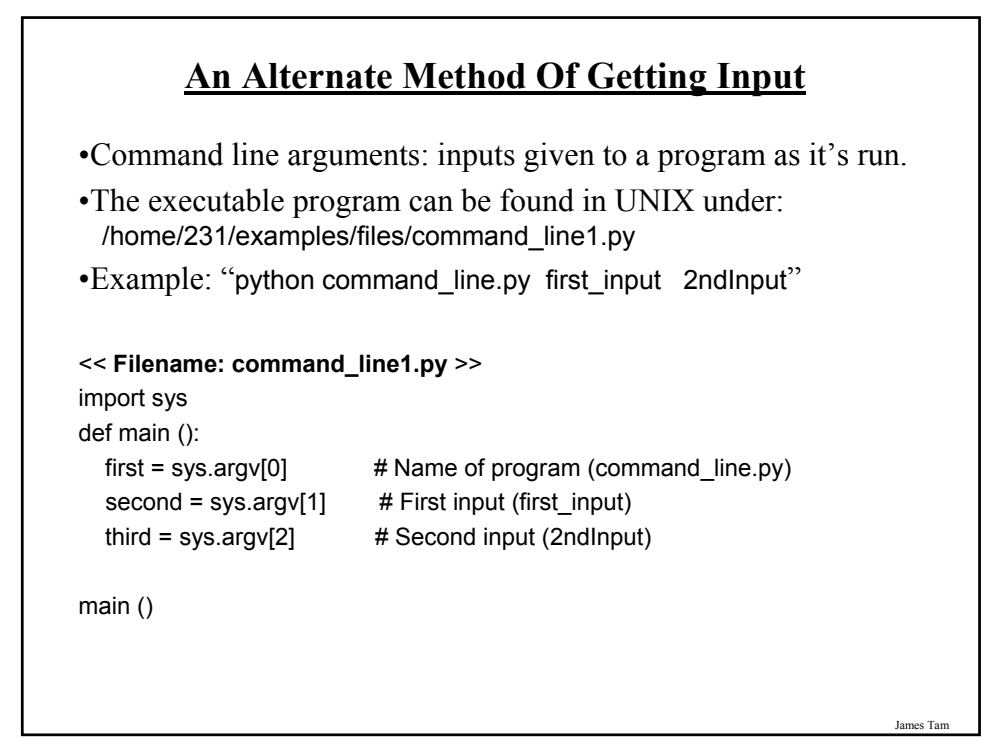

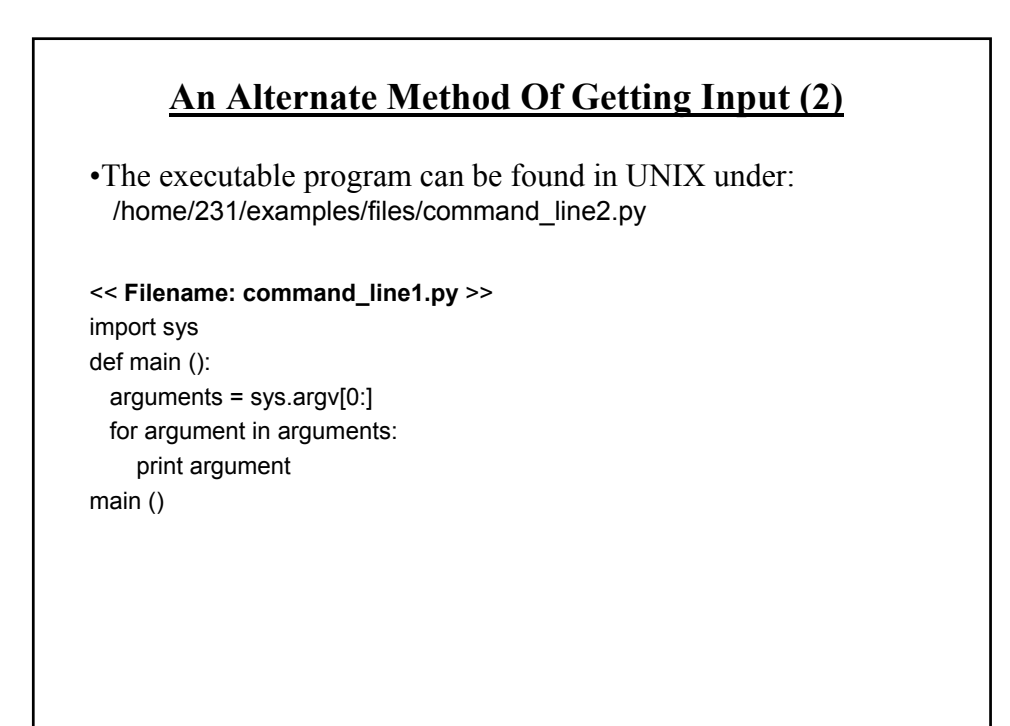

# **What You Need To Write Information To A File**

- 1. Open the file and associate the file with a file variable
- 2. A command to write the information

James Tam

## **1. Opening The File**

#### **Format:**

<*name of file variable*> = open (<*file name*>, "w")

#### **Example:**

(Constant file name) outputFile = open ("gpa.txt", "w")

(Variable file name: entered by user at runtime) outputFileName = raw\_input ("Enter the name of the output file to record

the GPA's to: ")

outputFile = open (outputFileName, "w")

# **3. Writing To A File**

#### **Format:**

outputFile.write (temp)

#### **Example:**

# Assume that temp contains a string of characters. outputFile.write (temp)

James Tam

# **Writing To A File: Putting It All Together**

A complete version of this program can be found in UNIX under: /home/231/examples/files/grades2.py

inputFileName = raw\_input ("Enter the name of input file to read the grades from: ") outputFileName = raw\_input ("Enter the name of the output file to record the GPA's to: ")

# Open file for reading inputFile = open (inputFileName, "r") outputFile = open (outputFileName, "w")

# Update user on what is happening. print "Opening file", inputFileName, " for reading." print "Opening file", outputFileName, " for writing."

# **Writing To A File: Putting It All Together (2)**

```
gpa = 0for line in inputFile:
if (line[0] == "A"):
   gpa = 4elif (line[0] == "B"):
   gpa = 3elif (line[0] == "C"):
   gpa = 2elif (line[0] == "D"):
   gpa = 1elif (line[0] == "F"):
   gpa = 0else:
   gpa = -1
```
# **Writing To A File: Putting It All Together (3)**  $temp = str (spa)$  $temp = temp + ' \n\sqrt{n'}$ print letter[0], '\t', gpa outputFile.write (temp) inputFile.close () outputFile.close () print "Completed reading of file", inputFileName, print "Completed writing to file", outputFileName,

James Tam

# **Another Example Reading From A File Into A String**

A complete version of this program can be found in UNIX under: /home/231/examples/files/file\_list.py

inputFile = open ("input.txt", "r") for line in inputFile:  $i = 0$ for ch in line: print i, ch,  $i = i + 1$ print

### **Building An Arbitrary Sized List By Reading From File**

A complete version of this program can be found in UNIX under: /home/231/examples/files/file\_list2.py

inputFile = open ("input2.txt", "r")

 $myList = \Pi$ for line in inputFile: myList.append(line)

inputFile.close()

James Tam

## **Building An Arbitrary Sized List By Reading From File (2)**

 $row = 0$ for line in myList: if (row  $<$  10): print row, line, else:  $temp = row + 55$  $ch = chr(temp)$ print ch, line,  $row = row + 1$ 

# **You Should Now Know**

- •How to open a file for reading
- •How to open a file a file for writing
- •The details of how information is read from and written to a file
- •How to close a file and why it is good practice to do this explicitly
- •What is a command line argument
- •How to read and use command line arguments
- •How to read from a file of arbitrary size
- •How to build an arbitrary sized list by reading the information from a file

James Tam